# **BAB III**

# **METODE PENELITIAN**

## **A. Pendekatan dan Jenis Penelitian**

Pendekatan yang digunakan dalam penelitian ini menggunakan pendekatan kuantitatif. Penelitian kuantitatif adalah penelitian dengan pengumpulan data yang berupa angka. Sesuai dengan bentuknya, data kuantitatif dapat diolah atau dianalisis dengan menggunakan teknik perhitungan statistik.<sup>39</sup>

Jenis penelitian yang digunakan untuk penelitian ini adalah penelitian lapangan, yaitu penelitian yang dilakukan dengan terjun ke lapangan langsung untuk meneliti hasil penerapan model pembelajaran koperatif tipe *Number Heads Together* (NHT) dan penerapan model pembelajaran koperatif tipe *Student Teams Achievement Division* (STAD) pada matematika kelas IV siswa MIN Pandak Daun Kecamatan Daha Utara Kabupaten HSS.

## **B. Desain Penelitian**

 $\overline{a}$ 

Metode yang digunakan dalam penelitian ini adalah metode eksperimen. Metode eksperimen merupakan penelitian laboratorium, walaupun bisa juga dilakukan di luar laboratorium, tetapi pelaksanaannya menerapkan prinsip-prinsip penelitian laboratorium, dan harus selalu ada pengontrolan terhadap hal-hal yang

<sup>39</sup>Syofian Siregar, *Statistika Deskriptif untuk Penelitian*, (Jakarta: Rajawali Pers, 2012), h. 129.

mempengaruhi jalannya eksperimen.<sup>40</sup> Metode penelitian ekperimen dapat diartikan sebagai metode penelitian yang digunakan untuk mencari pengaruh perlakuan tertentu terhadap yang lain dalam kondisi yang terkendalikan.<sup>41</sup> Kelaskelas observasi diberi perlakuan yang berbeda. Tujuannya untuk mengetahui ada tidaknya perbedaan pengaruh akibat perlakuan yang berbeda tersebut.

## **C. Subjek dan Objek Penelitian**

Subjek dalam penelitian ini adalah siswa dan guru matematika kelas IV MIN Pandak Daun Kecamatan Daha Utara tahun ajaran 2016/2017 yang dibagi dalam dua kelas, kelas IV A yang diajarkan dengan model pembelajaran kooperatif tipe NHT dan kelas IV B yang diajarkan dengan penerapan model pembelajaran kooperatif tipe STAD.

Objek dalam penelitian ini adalah proses dan hasil belajar matematika siswa dengan penerapan model pembelajaran kooperatif tipe NHT dan penerapan model pembelajaran koperatif tipe STAD.

## **D. Data dan Sumber Data**

l

Data yang digali dalam penelitian ini ada dua macam yaitu data pokok dan data penunjang.

Data pokok yaitu data tentang proses dan hasil belajar siswa dalam mata pelajaran matematika yang diajar dengan menggunakan model pembelajaran kooperatif tipe NHT dan model pembelajaran kooperatif tipe STAD.

<sup>40</sup>Nana Syaodih Sukmadinata, *Metode Penelitian Pendidikan*, (Bandung: PT. Remaja Rosdakarya, 2015), h. 57.

<sup>41</sup>Sugiyono, *Metode Penelitian Kuantitatif Kualitatif dan R & D*, (Bandung: Alfabeta, 2009), h. 72.

Data penunjang yaitu data tentang latar belakang lokasi penelitian yang meliputi sejarah singkat berdirinya MIN Pandak Daun Kecamatan Daha Utara, keadaan siswa, serta guru dan karyawan.

Untuk memperoleh data diatas diperlukan sumber data yaitu sebagai berikut:

- 1. Responden, yaitu siswa dan guru matematika kelas IV MIN Pandak Daun Kecamatan Daha Utara yang telah ditetapkan sebagai subjek penelitian.
- 2. Informan, yaitu kepala sekolah beserta staf tata usaha pada MIN Pandak Daun Kecamatan Daha Utara
- 3. Dokumen yaitu data tentang proses Rencana Pelaksanaan Pembelajaran dan hasil belajar matematika seteleh dilaksanakan penelitian.

### **E. Teknik Pengumpulan Data**

## **1. Tes**

 $\overline{a}$ 

Penelitian ini menggunakan tes hasil belajar atau *achievement test*, tes hasil belajar sering juga disebut dengan tes hasil belajar yaitu mengukur hasilhasil belajar siswa yang dicapai siswa selama kurun waktu tertentu.<sup>42</sup> Instrumen yang berupa tes ini dapat digunakan untuk mengukur kemampuan dasar dan pencapaian atau prestasi. Tes yang digunakan dalam penelitian ini berupa tes awal dan tes akhir. Tes awal digunakan untuk mengetahui kemampuan awal siswa terhadap materi. Sedangkan hasil tes akhir digunakan untuk menghitung perbandingan hasil belajar setelah dilakukan eksperimen. Tes tersebut berupa tes tertulis yang berbentuk pilihan ganda.

<sup>42</sup>Nana Syaodih Sukmadinata, *op.cit.*, h. 223.

## **2. Dokumentasi**

Dalam penelitian ini dokumentasi digunakan untuk memperoleh data tentang proses rencana pelaksanaan pembelajaran dan hasil belajar matematika. Data hasil dari pretes ini digunakan sebagai dasar untuk membentuk kelompok siswa yang heterogen. Selain itu, dokumentasi juga digunakan untuk mengumpulkan data dalam pelaksanaan pembelajaran matematika dengan model pembelajaran kooperatif tipe NHT dan model pembelajaran kooperatif tipe STAD berupa foto-foto kegiatan, serta arsip-arsip sekolah yang dibutuhkan untuk melengkapi data yang diperlukan.

## **3. Observasi**

Teknik ini digunakan untuk memperoleh data penunjang tentang deskripsi lokasi penelitian, keadaan siswa, serta jumlah dewan guru dan staf tata usaha. Selain itu observasi yang dilakukan ini juga untuk memperoleh informasi tentang kondisi kelas yang digunakan sebagai kelas eksperimen.

## **4. Wawancara**

Wawancara adalah proses memperoleh keterangan/data untuk tujuan penelitian dengan cara tanya jawab, sambil bertatap muka antara pewawancara dengan responden dengan menggunakan alat yang dinamakan panduan wawancara.<sup>43</sup> Wawancara digunakan untuk melengkapi dan memperkuat data yang diperoleh peneliti dari teknik observasi dan dokumentasi.

<sup>43</sup>*Ibid*, h. 130.

## **F. Pengembangan Instrumen Penelitian**

## **1. Penyusunan Instrumen Tes**

Penyusunan instrument tes memperhatikan beberapa hal, yaitu:

- a. Soal mengacu pada kurikulum yang berlaku.
- b. Penilaian dilihat dari pemahaman konsep pelajaran
- c. Butir-butir soal berbentuk pilihan ganda.

## **2. Pengujian Instrumen Tes**

Menurut Arikunto, tes yang baik adalah tes yang harus valid dan reliabel. Oleh karena itu, sebelum pengumpulan data terlebih dahulu dilaksanakan uji coba untuk mengetahui validitas dan reliabilitas soal-soal yang akan diujikan. Adapun pelaksanaan uji coba dilakukan selain subjek penelitian. Hal ini dimaksudkan untuk menghindari terjadinya kebocoran soal. Uji coba instrument tes diberikan pada siswa kelas IV MIN Hamayung Kecamatan Daha Utara yang terbagi menjadi dua kelas yaitu kelas IV A yang berjumlah 22 orang dan IV B yang berjumlah 21 orang.

a. Uji Validitas

 $\overline{a}$ 

*A valid instrument is one that measures what it says it measures*. 44 Maksudnya sebuah intrumen yang valid dapat mengukur apa yang hendak diukur. Dalam menentukan validitas butir soal maka harus divalidasi terlebih dahulu oleh validator. Validator yang dimaksud dalam penelitian ini adalah seseorang yang ahli dalam mata pelajaran Matematika yaitu Bapak Ardian Trio Wicaksono, S.Si., S.Pd., M.Pd. Selaku dosen mata pelajaran Matematika.

<sup>44</sup>Suharsimi Arikunto, *Dasar-dasar Evaluasi Pendidikan*, (Jakarta: BPT Bumi Aksara, 2002), h. 63.

Butir soal yang divalidasi dalam penelitian ini berjumlah 30 soal. Soalsoal tersebut dapat dilihat di lampiran 4.

Berdasarkan 30 soal tersebut, dapat diklasifikasikan dalam beberapa indikator yang dirincikan dalam tabel 3.1 berikut.

Tabel 3.1. Indikator Pencapaian Kompetensi Mata Pelajaran Matematika, Materi Bangun Datar Sederhana (Keliling dan Luas Segitiga dan Jajargenjang)

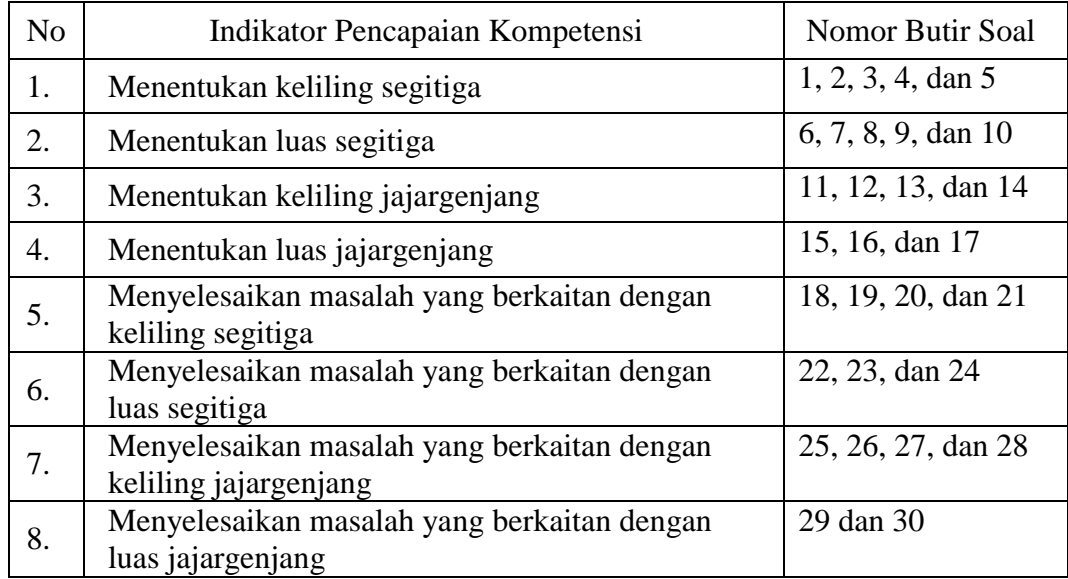

Adapun aspek yang ditelaah dalam validasi perbutir soal tersebut tercantum dalam tabel 3.2 berikut.

Tabel 3.2. Aspek yang Ditelaah dalam Validasi Butir Soal Menurut Surapranata

| N <sub>0</sub>              | Aspek yang Ditelaah                                      |
|-----------------------------|----------------------------------------------------------|
|                             | Materi                                                   |
|                             | a. Soal sesuai dengan indikator                          |
|                             | b. Materi yang ditanyakan sesuai dengan kompetensi       |
|                             | c. Pilihan jawaban homogen dan logis                     |
|                             | d. Hanya ada satu kunci jawaban                          |
| $\mathcal{D}_{\mathcal{L}}$ | Konstruksi                                               |
|                             | a. Pokok soal dirumuskan dengan singkat, jelas dan tegas |

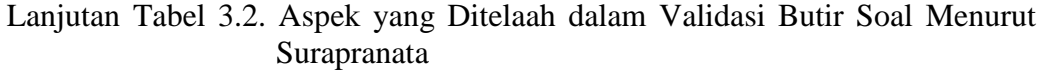

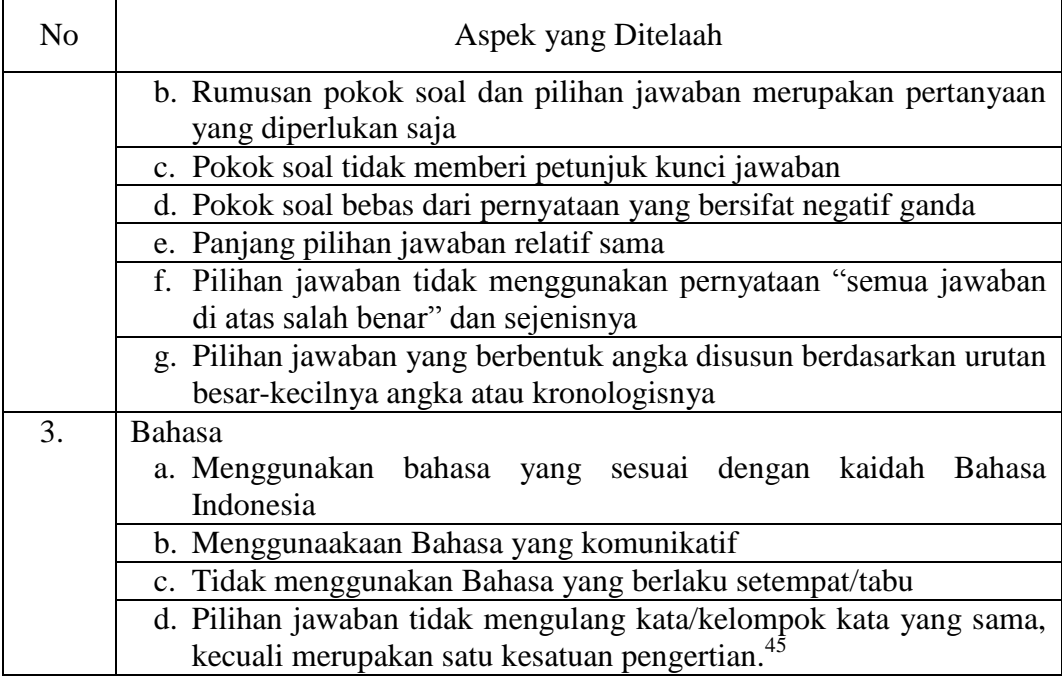

Hasil 30 butir soal yang divalidasi oleh validator sesuai dengan aspek yang ditelaah di atas, bisa dilihat di lampiran 5.

Kriteria penilaian validitas Instrumen dapat dilihat pada tabel 3.3, sedangkan hasil validitas tes yang diuji validasi kepada validator dapat dilihat pada tabel 3.4 berikut.

Tabel 3.3. Kriteria Penilaian Validitas Instrumen

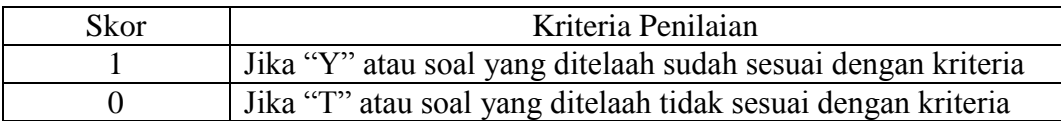

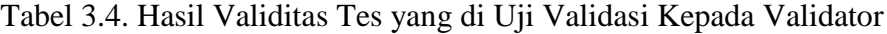

| N <sub>o</sub> | <b>Butir Soal</b> | Jumlah Skor | Jumlah Skor | Jumlah Skor<br>Keseluruhan | Persentase<br><b>Skor</b><br>Validator (%) |
|----------------|-------------------|-------------|-------------|----------------------------|--------------------------------------------|
|                |                   |             |             |                            | $100^{\circ}$                              |

<sup>45</sup>Sumarna Surapranata*, Analisis, Validitas, Reliabilitas, dan Intepretasi Hasil Tes: Implementasi Kurikulum 2004*, (Bandung: PT Remaja Rosdakarya, 2009), h. 50.

|                | <b>Butir Soal</b> | Jumlah Skor<br>1 | Jumlah Skor<br>$\boldsymbol{0}$ | Jumlah Skor<br>Keseluruhan | Persentase    |
|----------------|-------------------|------------------|---------------------------------|----------------------------|---------------|
| N <sub>o</sub> |                   |                  |                                 |                            | Skor          |
|                |                   |                  |                                 |                            | Validator (%) |
| $\overline{2}$ | $\overline{2}$    | 15               | $\overline{0}$                  | 15                         | 100           |
| $\overline{3}$ | $\overline{3}$    | 15               | $\overline{0}$                  | 15                         | 100           |
| $\overline{4}$ | $\overline{4}$    | 15               | $\overline{0}$                  | 15                         | 100           |
| 5              | $\overline{5}$    | 15               | $\boldsymbol{0}$                | 15                         | 100           |
| 6              | 6                 | 15               | $\overline{0}$                  | 15                         | 100           |
| $\overline{7}$ | $\overline{7}$    | 15               | $\overline{0}$                  | 15                         | 100           |
| 8              | 8                 | 15               | $\boldsymbol{0}$                | 15                         | 100           |
| 9              | 9                 | 15               | $\boldsymbol{0}$                | 15                         | 100           |
| 10             | 10                | 15               | $\overline{0}$                  | 15                         | 100           |
| 11             | 11                | 15               | $\overline{0}$                  | 15                         | 100           |
| 12             | 12                | 15               | $\overline{0}$                  | 15                         | 100           |
| 13             | 13                | 15               | $\boldsymbol{0}$                | 15                         | 100           |
| 14             | 14                | 15               | $\boldsymbol{0}$                | 15                         | 100           |
| 15             | 15                | 15               | $\overline{0}$                  | 15                         | 100           |
| 16             | 16                | 15               | $\overline{0}$                  | 15                         | 100           |
| 17             | 17                | 15               | $\boldsymbol{0}$                | 15                         | 100           |
| 18             | 18                | 15               | $\overline{0}$                  | 15                         | 100           |
| 19             | 19                | 15               | $\overline{0}$                  | 15                         | 100           |
| 20             | 20                | 15               | $\boldsymbol{0}$                | 15                         | 100           |
| 21             | 21                | 15               | $\boldsymbol{0}$                | 15                         | 100           |
| 22             | 22                | 15               | $\overline{0}$                  | 15                         | 100           |
| 23             | 23                | 15               | $\overline{0}$                  | 15                         | 100           |
| 24             | 24                | 15               | $\boldsymbol{0}$                | 15                         | 100           |
| 25             | 25                | 15               | $\boldsymbol{0}$                | 15                         | 100           |
| 26             | 26                | 15               | $\overline{0}$                  | 15                         | 100           |
| 27             | 27                | 15               | $\overline{0}$                  | 15                         | 100           |
| 28             | 28                | 15               | $\overline{0}$                  | 15                         | 100           |
| 29             | 29                | 15               | $\boldsymbol{0}$                | 15                         | 100           |
| 30             | 30                | 15               | $\overline{0}$                  | 15                         | 100           |

Lanjutan Tabel 3.4. Hasil Validitas Tes yang di Uji Validasi Kepada Validator

Hasil penilaian dari validator dihitung persentase validitasnya dengan menggunakan rumus sebagai berikut.

% $P = \frac{Jumlah soal yang mendapat skor 1}{Jumlah skor keseluruhan}$  x 100

Keterangan:

% $P =$  Persentasi skor validator

Berdasarkan hasil validasi oleh validator maka diperoleh dengan nilai 100% setiap butir soalnya. Perhitungannya dapat dilihat pada lampiran 6.

Kriteria persentasi validitas tes menggunakan acuan Surapranata, seperti yang tercantum pada tabel 3.5 berikut.

Tabel 3.5. Kriteria Tingkat Validitas Tes

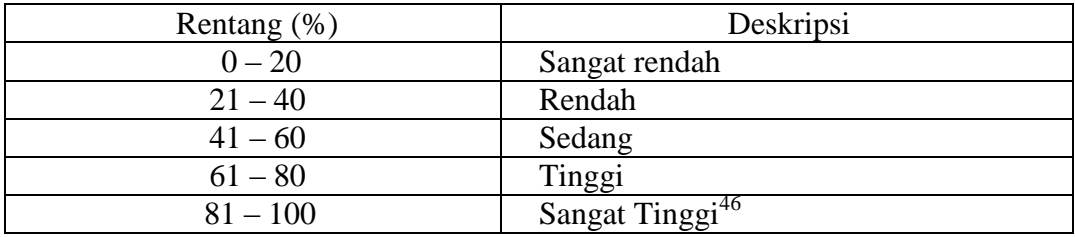

Berdasarkan validasi yang dilakukan oleh validator, maka diperoleh hasil yaitu 100% untuk setiap butir soalnya, yang dapat dideskripsikan "Sangat Tinggi".

Validitas soal tes dihitung dengan bantuan program SPSS 16.0. Data yang diperoleh dalam penelitian menggunakan langkah-langkah sebagai berikut:

- 1) Buka program SPSS.
- 2) Pada Variable View di bagian kiri bawah, ganti nama variable pada bagian name, misal diganti menjadi Item\_1 dan seterusnya hingga Skor\_Total.
- 3) Masukkan data yang telah diperoleh dari uji coba ke bagian data *View*.
- 4) Selanjutnya adalah langkah-langkah untuk menghitung validitas butir soal Klik menu *Analyze*, *Correlate*, *Bivariate*.
- 5) Masukkan semua variabel ke dalam bagian *Variables*, centang *Pearson*, Pilih *Two Tailed* pada bagian *Test of Significance*, klik OK.

<sup>46</sup>*Ibid*., h. 61

6) Hasil perhitungan Validitas butir soal untuk Item\_1 ditunjukkan pada baris *pearson correlation* pada gambar di bawah ini dalam kotak merah.

Interpretasi  $r_{xy}$  diperoleh dengan cara membandingkan harga  $r_{xy}$  yang diperoleh dari perhitungan dengan harga pada tabel harga kritik *product moment* dengan taraf signifikansi 5%. Jika  $r_{xy} \ge r_{tablel}$  maka butir soal tersebut valid.<sup>47</sup>

b. Uji Reliabilitas

*A reliable instrument is one that is consistent in what it measures.*<sup>48</sup> Maksudnya adalah sebuah instrument yang reliabel selalu konsisten (tetap) terhadap apa yang hendak diukur. Reliabilitas soal tes dihitung dengan bantuan program SPSS 16.0. Data yang diperoleh dalam penelitian menggunakan langkahlangkah sebagai berikut:

- 1) Klik menu *Analyze*, *Scale*, *Reliability Analysis*.
- 2) Muncul kotak dialog *Reliability Analysis*, seperti pada gambar berikut.
- 3) Masukkan variabel Item\_1 dan seterusnya ke dalam kotak *Items*, pilih metode reliabilitas yang diinginkan pada bagian Model, misalnya memakai model Alpha.
- 4) Pada bagian *Output* tampak hasil penghitungan reliabilitas soal dengan model *Alpha*. Hasil reliabilitas dengan metode *Alpha* tampak pada bagian kotak merah.

 $\overline{\phantom{a}}$ 

<sup>47</sup>Anas Sudijono, *Pengantar Evaluasi Pendidikan*, (Jakarta: Rajawali Pers, 2011), h.181.

<sup>48</sup>*Ibid*., h. 207.

Interpretasi  $r_{11}$  diperoleh dengan cara membandingkan harga  $r_{11}$  yang diperoleh dari perhitungan dengan harga r dengan taraf signifikansi 5%. Jika  $r_{11} \ge r_{tablel}$  maka butir soal tersebut reliabel.<sup>49</sup>

## **3. Desain Pengukuran**

Perangkat tes untuk soal tes awal dan tes akhir yang digunakan terdiri atas 13 soal yang valid dan diambil dari soal-soal yang telah diujicobakan. Perangkat tes untuk soal tes awal digunakan untuk mengukur pemahaman peserta didik dalam materi keliling dan luas segitiga dan jajargenjang sekaligus mengukur kemampuan awal peserta didik. Sedangkan perangkat tes untuk soal tes akhir digunakan untuk mengetahui hasil belajar Matematika peserta didik yang telah diberikan perlakuan. Setiap butir soal dalam penelitian ini mempunyai skor yang sama yakni 7. Skor maksimum seluruhnya adalah 91.

#### **4. Hasil Uji Coba Tes**

Sebelum penelitian dilaksanakan, terlebih dahulu peneliti mengadakan uji coba instrumen tes. Uji coba ini dilaksanakan di MIN Hamayung Kecamatan Daha Utara Kabupaten Hulu Sungai Selatan yang terbagi menjadi dua kelas yaitu kelas IV A (dengan jumlah peserta 21 orang) dan kelas IV B (dengan jumlah peserta 20 orang). Uji coba test tersebut dilakukan pada hari Senin dan Selasa, tanggal 19 dan 20 September 2016 pada jam ke 4 dan 5.

Uji coba instrumen untuk soal tes awal dan tes akhir terdiri dari 1 perangkat soal dan jumlah instrumen yang diujicobakan adalah 25 soal. Tes hasil uji coba diperoleh data yang kemudian dilakukan perhitungan untuk validitas dan

<sup>49</sup>*Ibid*., h.181.

reliabilitas instrumen tes dan hasilnya tersebut dapat dilihat pada tabel 3.6 dan 3.7 berikut.

| <b>Butir</b><br>Soal | Rxy      | $\mathrm{Sig} 5\%$ | Keterangan                                | $R_{11}$ | Ket      |
|----------------------|----------|--------------------|-------------------------------------------|----------|----------|
| 1                    | 0,386    | 0.423              | Tidak Valid $(r_{xy} < r_{\text{table}})$ |          |          |
| $\overline{2}$       | $0,662*$ | 0.423              | Valid $(\underline{r_{xy} > r_{table}})$  |          |          |
| 3                    | 0,328    | 0.423              | Tidak Valid $(r_{xy} < r_{\text{table}})$ |          |          |
| 4                    | 0,373    | 0.423              | Tidak Valid $(r_{xy} < r_{\text{table}})$ |          |          |
| 5                    | 0,085    | 0.423              | Tidak Valid $(r_{xy} < r_{\text{table}})$ |          |          |
| 6                    | 0,130    | 0.423              | Tidak Valid $(r_{xy} < r_{\text{table}})$ |          |          |
| $\tau$               | $-0,407$ | 0.423              | Tidak Valid $(r_{xy} < r_{\text{table}})$ |          |          |
| 8                    | $-0,331$ | 0.423              | Tidak Valid $(r_{xy} < r_{\text{table}})$ |          |          |
| 9                    | 0,253    | 0.423              | $Tidak \; Valid \; (r_{xy} < r_{tablel})$ |          |          |
| 10                   | 0,128    | 0.423              | Tidak Valid $(r_{xy} < r_{\text{table}})$ |          |          |
| 11                   | $0,703*$ | 0.423              | Valid $(r_{xy} > r_{\text{table}})$       |          |          |
| 12                   | 0,025    | 0.423              | Tidak Valid $(r_{xy} < r_{\text{table}})$ |          |          |
| 13                   | 0,340    | 0.423              | Tidak Valid $(r_{xy} < r_{\text{table}})$ | 0,591    | Reliabel |
| 14                   | 0,202    | 0.423              | Tidak Valid $(r_{xy} < r_{\text{table}})$ |          |          |
| 15                   | $0,504*$ | 0.423              | Valid $(r_{xy} > r_{\text{table}})$       |          |          |
| 16                   | $-0,073$ | 0.423              | Tidak Valid $(r_{xy} < r_{\text{table}})$ |          |          |
| 17                   | $-0,151$ | 0.423              | $Tidak\ Valid\ (r_{xy} < r_{tablel})$     |          |          |
| 18                   | $0,595*$ | 0.423              | Valid $(r_{xy} > r_{\text{table}})$       |          |          |
| 19                   | $0,628*$ | 0.423              | Valid $(r_{xy} > r_{\text{table}})$       |          |          |
| 20                   | $0,551*$ | 0.423              | Valid $(r_{xy} > r_{table})$              |          |          |
| 21                   | $0,616*$ | 0.423              | Valid $(r_{xy} > r_{table})$              |          |          |
| 22                   | $0,593*$ | 0.423              | Valid $(r_{xy} > r_{table})$              |          |          |
| 23                   | 0,261    | 0.423              | Tidak Valid $(r_{xy} < r_{\text{table}})$ |          |          |
| 24                   | $0,593*$ | 0.423              | Valid $(r_{xy} > r_{\text{table}})$       |          |          |
| 25                   | 0,261    | 0.423              | Tidak Valid $(r_{xy} < r_{\text{table}})$ |          |          |

Tabel 3.6. Harga Validitas dan Reabilitas Soal Uji Coba (Kelas IV B)

Perhitungan uji coba tes tersebut dapat dilihat di lampiran 8. Berdasarkan hasil perhitungan uji validitas dan reliabilitas instrumen tes yang telah diujikan pada kelas IV A dan IV B MIN Hamayung, maka untuk menentukan instrumen tes yang digunakan dalam penelitian ini, peneliti hanya memilih instrumen tes yang valid dan reliabel, yaitu berjumlah 9 soal, yakni butir soal nomor 2, 11, 15, 18, 19, 20, 21, 22, dan 24. Butir soal valid dan reliabel yang berjumlah 9 soal tersebut dapat dilihat pada lampiran 9. 9 butir soal tersebut, dapat diklasifikasikan berdasarkan indikator pencapaian kompetensi seperti pada tabel 3.7 berikut.

| N <sub>o</sub> | Indikator Pencapaian Kompetensi                                      | Nomor Butir Soal |
|----------------|----------------------------------------------------------------------|------------------|
| 1.             | Menentukan keliling segitiga                                         | $\overline{2}$   |
| 2.             | Menentukan luas segitiga                                             |                  |
| 3.             | Menentukan keliling jajargenjang                                     | 11               |
| 4.             | Menentukan luas jajargenjang                                         |                  |
| 5.             | Menyelesaikan masalah yang berkaitan dengan<br>keliling segitiga     | 15               |
| 6.             | Menyelesaikan masalah yang berkaitan dengan luas<br>segitiga         | 18 dan 19        |
| 7.             | Menyelesaikan masalah yang berkaitan dengan<br>keliling jajargenjang | 20, 21, dan 22   |
| 8.             | Menyelesaikan masalah yang berkaitan dengan luas<br>jajargenjang     | 24               |

Tabel 3.7. Indikator Pencapaian Kompetensi Mata Pelajaran Matematika, Materi Keliling dan Luas Segitiga dan Jajargenjang

## **5. Pemberian Skor**

Hasil belajar peserta didik diukur melalui tes yang dilakukan sebanyak 2 kali, tes sebelum perlakuan dan tes sesudah perlakuan. Soal yang diberikan sama, baik yang untuk sebelum maupun yang sesudah yang terdiri dari 9 soal pilihan ganda. Pemberian skor hasil belajar ini dapat dilihat pada tabel 3.8. berikut.

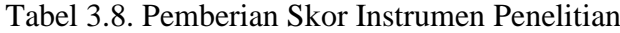

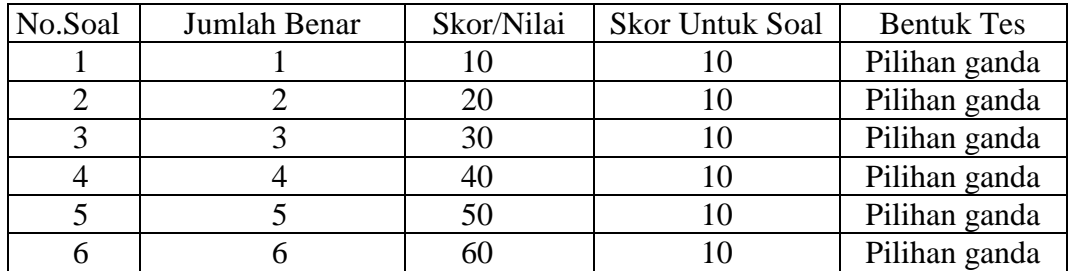

| No.Soal | Jumlah Benar | Skor/Nilai | <b>Skor Untuk Soal</b> | <b>Bentuk Tes</b> |
|---------|--------------|------------|------------------------|-------------------|
|         |              |            |                        | Pilihan ganda     |
|         |              |            |                        | Pilihan ganda     |
|         |              |            |                        | Pilihan ganda     |
|         | Jumlah       |            |                        |                   |

Lanjutan Tabel 3.8. Pemberian Skor Instrumen Penelitian

Cara penilaian hasil belajar siswa menggunakan rumus:

$$
N = \frac{\text{skor perolehan}}{\text{skor maksimal}} \times 100
$$

Keterangan:  $N = Nilai akhir<sup>50</sup>$ 

Setelah didapatkan nilai siswa, maka nilai tersebut akan diklasifikasikan dengan kategori yang dapat dilihat pada tabel 3.9 sebagai berikut.

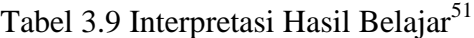

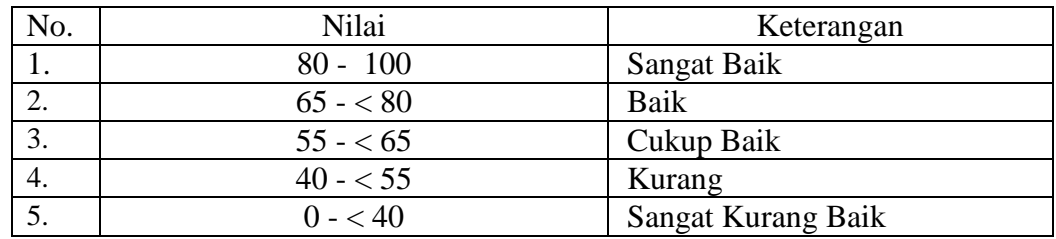

## **G. Teknik Analisis Data**

l

Data hasil beajar matematika berupa nilai tes akhir yang dianalisis dengan menggunakan statistika deskriptif dan statistika analitik.

Statistik analitik yang digunakan adalah uji beda yaitu uji t atau uji Mann Whitney (uji U). Sebelum mengadakan uji tersebut terlebih dahulu dilakukan perhitungan statistika yang meliputi rata-rata dan standar deviasui. Uji t digunakan

<sup>50</sup>Usman dan Setiawan, *Upaya Optimalisasi Kegiatan Belajar Mengajar*, (Bandung: PT Remaja Rosda Karya Ofset, 2001), h. 136.

<sup>51</sup>Suharsimi Arikunto, *Manajemen Penelitian*, (Jakarta: Rineka Cipta, 2009), Cet. Ke-10, h. 44.

apabila data berdistribusi normal dan homogen, sedangkan uji Mann-Whitney (uji U) digunakan jika data tidak berdistribusi normal.<sup>52</sup>

Statistik deskriptif adalah statistik yang digunakan untuk menganalisis data dengan cara mendeskripsikan atau menggambarkan data yang telah terkumpul sebagaimana adanya tanpa bermaksud membuat kesimpulan yang berlaku untuk umum atau generalisasi.<sup>53</sup>

Statistik deskriptif digunakan untuk menyajikan data yang telah diperoleh dari nilai kemampuan awal siswa dan nilai tes akhir siswa pada materi lingkaran dalam bentuk tabel (nilai minimum, nilai maksimum, rata-rata, standar deviasi, dan varians) sehingga mudah untuk dipahami. Adapun rumus-rumus yang akan digunakan dalam perhitungan statistik deskriptif dan statistik analitik, adalah sebagai berikut.

## **1. Rata-Rata**

l

h. 68

Rata-rata adalah suatu nilai yang mewakili suatu kelompok data. Rata-rata disebut juga dengan istilah ukuran lokasi yang maksudnya adalah bahwa nilainya cenderung ditengah-tengah dari sekelompok data yang telah diurutkan.<sup>54</sup>

Menurut Subana, untuk menentukan kualifikasi hasil belajar yang dicapai oleh siswa dapat diketahui melalui rata-rata yang dirumuskan dengan.

$$
\overline{x} = \frac{\sum f_i x_i}{\sum f_i}
$$

<sup>52</sup>Anas Sudijono, *Pengantar Statistika Pendidikan*, (Jakarta:RajaGrafindo Persada, 2005), <sup>53</sup>Sugiyono, *Metode Penelitian Kuantitatif Kualitatif dan R & D*, *op.cit.*, h. 8.

<sup>54</sup>Murdan, *Statistik Pendidikan dan Aplikasinya*, (Banjarmasin: Cyprus, 2006), h. 47.

Keterangan:

 $\bar{x}$  = nilai rata-rata (mean)

 $\sum f_i x_i$  = jumlah hasil perkalian antara masing-masing data dengan frekuensinya

$$
\sum f_i = \text{jumlah data}^{55}
$$

## **2. Standar Deviasi dan Varians**

Standar deviasi adalah suatu statistic yang digunakan untuk menggambarkan variabilitas dalam suatu distribusi maupun variabilitas beberapa distribusi.<sup>56</sup>

Rumus Standar Deviasi yaitu:<sup>57</sup>

$$
SD = \sqrt{\frac{\sum f_i (X_i - X)^2}{n - 1}}
$$

Keterangan :  $S = \text{standard}$ 

 $\sum$  fi = jumlah frekuensi data ke-i, yang mana i= 1,2,3....

 $Xi$  = data yang ke-I, yang mana i= 1,2,3...

 $X = \text{nilai rata-rata (mean)}$ 

n = banyaknya data

Varians sampel digunakan dalam perhitungan uji homogenitas dan uji t. Menurut sugiono, untuk menghitung varians sampel digunakan rumus:

$$
S^2 = \frac{\sum f i (X i - \bar{X})^2}{n-1}
$$

 $\overline{\phantom{a}}$ 

<sup>56</sup>Sutrisno Hadi, *Statistik.* (Yogyakarta: ANDI Yogyakarta, 2000), h. 84.

<sup>55</sup>Subana, dkk, *Statistik Pendidikan,* (Bandung: CV Pustaka Setia, 2000), h. 65.

<sup>57</sup>Sudjana*, Metode Statistika,* (Bandung: Tarsito, 2005), Cet. Ke-2, h. 95.

Keterangan:

 $S^2$  = varians sampel

Adapun rata-rata, standar deviasi, dan varians dalam penelitian ini dihitung

dengan bantuan program SPSS versi 16.0 dengan langkah-langkah sebagai

## berikut:

- a. Memasukkan data ke editor.
- b. Klik menu *Analyze*, pilih *Decriptive Statistic*. Dari berbagai pilihan yang ada, pilih *descriptive*.
- c. Akan muncul kotak dialog *Descriptives*. Pindahkan variabel Y dan X ke kotak Variabel (s).
- d. Klik *options* sehingga muncul kotak dialog *options*.
- e. Aktifkan pilihan *Mean*, *Sum*, Minimum, Maximum, Standar Deviasi, dan Varians.
- f. Hasilnya pada jendela *output* muncul hasil analisis statistik deskriptif dari data yang diolah.<sup>58</sup>

## **3. Uji Normalitas**

Uji normalitas digunakan untuk mengetahui kenormalan distribusi data.

Pengujian normalitas data yang diperoleh dalam penelitian ini dihitung dengan

bantuan program SPSS versi 16.0 menggunakan uji normal *Kolmogorov-Smirnov*.

Adapun langkah-langkahnya sebagai berikut:

- a. Masuk ke program SPSS dan masukkan data.
- b. Setelah itu, klik menu *Analyze*, pilih *Nonparametric* > *Tests-Legacy Dialogs* > *1-Sample K-S*.
- c. Masukkan variabel ke kotak *Test Variable List*. Aktifkan Normal pada pilihan *Test Distribution*.
- d. Selanjutnya, klik OK. $59$

<sup>59</sup>*Ibid*., h. 46

 $\overline{\phantom{a}}$ 

<sup>58</sup>Jubilee Enterprise, *SPSS untuk Pemula*, (Jakarta: PT Alex Media Komputindo, 2014), h. 21-27.

Uji normalitas yang juga ditentukan dengan kriteria sebagai berikut:

a. Hipotesis

Ho : Nilai Matematika kelas IV di MIN Pandak Daun tidak berdistribusi normal.

Ha : Nilai Matematika kelas IV di MIN Pandak Daun berdistribusi normal.

b. Kriteria Pengujian

Jika nilai hitung > 0,05 maka  $H_0$  ditolak

Jika nilai hitung  $< 0.05$  maka H<sub>o</sub> diterima.

## **4. Uji Homogenitas**

Setelah data berdistribusi secara normal, selanjutnya dilakukan uji homogenitas. Uji homogenitas dilakukan untuk mengetahui apakah kedua data itu homogen atau tidak.<sup>60</sup> Pengujian homogenitas data yang diperoleh dalam penelitian ini dihitung dengan bantuan program SPSS versi 16 menggunakan *One Way* ANOVA. Adapun langkah-langkah pengujiannya adalah sebagai berikut:

a. Masukkan data ke data editor.

- b. Setelah variabel didefinisikan, masukkan data.
- c. Setelah itu, klik menu *Analyze*, pilih *Compare Mean*. Dari berbagai pilihan yang ada, pilih *One-Way* ANOVA.
- d. Setelah itu, akan mucul kotak dialog *One-Way* ANOVA. Masukkan variabel ke kotak *Dependent List* dan variabel ke kotak *Factor*.
- e. Klik *Options* sehingga akan muncul kotak dialog *Options*. Untuk menampilkan statistik deskripsi dari data, aktifkan pilihan *Descriptive*. Untuk

<sup>60</sup>Ridwan, *Belajar Mudah Penelitian Untuk Guru-Karyawan dan Peneliti Pemula,* (Bandung: Alfabeta, 2005), h. 120.

menampilkan uji kesamaan varian, aktifkan pilihan *Homogeneity of Variance test*. Untuk menampilkan plot rata-rata, aktifkan *means Plot*. Gunakan default pada *Missing Values*, yaitu *Exclude Cases Analysis by analysis*.

- f. Selanjutnya, klik *Continue* sehingga akan muncul kembali kotak dialog *One-Way* ANOVA.
- g. Klik *Post Hoc* yang akan digunakan sebagai analisis lanjut dari uji F.
- h. Pilih *Tukey* untuk keseragaman. Tingkat signifikasi yang digunakan sesuai default, yaitu 0,05. Setelah itu, klik *Continue*. Klik OK.

Uji homogenitas sama halnya dengan uji normalitas yang juga ditentukan dengan kriteria sebagai berikut:

- a. Hipotesis
	- H<sub>o</sub>: Nilai Matematika kelas IV di MIN Pandak Daun tidak memiliki variansi yang homogen.
	- Ha : Nilai Matematika kelas IV di MIN Pandak Daun memiliki variansi yang homogen.
- b. Kriteria Pengujian

Jika nilai hitung  $> 0.05$  maka H<sub>o</sub> ditolak

Jika nilai hitung  $< 0.05$  maka H<sub>o</sub> diterima.

**5. Uji t**

Uji perbandingan yaitu uji t dua sampel digunakan untuk membandingkan (membedakan) apakah kedua data (variabel) tersebut sama atau berbeda. Pengujian uji t data yang diperoleh dalam penelitian ini dihitung menggunakan bantuan program SPSS versi 16.0 dengan langkah-langkah sebagai berikut.

- a. Masukkan nilai peserta didik pada *variabel view* kelas eksperimen IV A dan kelas eksperimen IV B dengan di isi *variabel view*.
- b. Isi data *view* dimana kelas eksperimen IV A kelompok 1 dan kelas eksperimen IV B kelompok 2
- c. *Analyze*, pilih *Compare Means*, lalu pilih *Independent- Samples T Test*
- d. Masukkan nilai UTS pada kotak *Test Variabel* (s)
- e. Masukkan kelompok pada kotak *Grouping Variable*
- f. Klik *Define Groups*
- g. Isilah *Group* 1 dengan 1 dan *Group* 2 dengan 2
- h. Klik *Continue* dan *Ok.* <sup>61</sup>

Pada tahap selanjutnya menganalisis apakah terdapat perbedaan hasil belajar peserta didik di kelas IV A dan di kelas IV B yang diuji, maka digunakan kriteria sebagai berikut:

- Ho : Tidak terdapat perbedaan yang signifikan antara hasil belajar matematika pada penerapan model pembelajaran kooperatif tipe *Number Heads Together* (NHT) dengan penerapan model pembelajaran kooperatif tipe *Student Teams Achivements Division* (STAD) pada materi bangun datar kelas IV semester 1 siswa MIN Pandak Daun Kecamatan Daha Utara.
- Ha : Terdapat perbedaan yang signifikan antara hasil belajar matematika pada penerapan model pembelajaran kooperatif tipe *Number Heads Together* (NHT) dengan penerapan model pembelajaran kooperatif tipe *Student Teams Achivements Division* (STAD) pada materi bangun datar kelas IV semester 1 siswa MIN Pandak Daun Kecamatan Daha Utara.

Kriteria pengujian jika nilai hitung  $> 0.05$ , maka H<sub>o</sub> ditolak, sebaliknya jika nilai hitung  $< 0.05$ , maka H<sub>o</sub> diterima.

<sup>61</sup>Jubilee Enterprise, *op.cit*., h. 89-93.

## **6. Uji U (Uji Mann-Whitney)**

Jika data yang dianalisis tidak berdistribusi normal maka digunakan uji Mann-Whitney atau disebut juga uji U. Menurut Sugiono, uji U berfungsi sebagai alternatif penggunaan uji t prasyarat parametriknya tidak terpenuhi. Teknik ini digunakan untuk menguji signifikansi perbedaan dua populasi.<sup>62</sup>

Pengujian *mann-whitney* data yang diperoleh dalam penelitian ini dihitung menggunakan bantuan program SPSS versi 16.0 dengan langkah-langkah sebagai berikut:

- a. Buka program SPSS dan masukkan data.
- b. Masukkan nilai peserta didik pada *variabel view* kelas IV A dan kelas IV B dengan di isi *variabel view*
- c. Isi data view dimana kelas IV A kelompok 1 dan kelas IV B kelompok 2
- d. Selanjutnya pada menu bar pilih *Analyze* > *Nonparametric Test* > *Legacy Dialogs* > 2 *Independent Samples*.
- e. Pindahkan nilai ke dalam *Test Variable List* dan kategori *grouping variable* lalu pilih *define group* dan masukkan angka sesuai jumlah *group*. Isilah *Group* 1 dengan 1 dan *Group* 2 dengan 2, Klik *Continue* dan *Ok.*
- f. Kemudian klik *continue* untuk kembali ke *two independent test*.
- g. Pada *test type* aktifkan *Mann-Whitney* lalu klik OK.<sup>63</sup>

Pengambilan keputusan jika nilai hitung > 0,05, maka Ho ditolak sebaliknya jika nilai hitung < 0,05 maka Ho diterima.

## **H. Prosedur Penelitian**

 $\overline{\phantom{a}}$ 

## **1. Tahap Perencanaan**

a. Penjajakan lokasi penelitian dengan berkonsultasi dengan kepala sekolah, dewan guru, khususnya guru bidang studi matematika pada MIN Pandak Daun Kecamatan Daha Utara Kabupaten HSS.

<sup>62</sup>Sugiono, *Statistika Untuk Penelitian*, (Bandung: CV. Alfabeta, 1997), h. 150.

<sup>63</sup>Jubilee Enterprise, *op.cit*., h. 89-93.

- b. Setelah menentukan masalah, maka peneliti berkonsultasi pembimbing akademik lalu membuat desain proposal skripsi.
- c. Menyerahkan proposal skripsi kepada Tim Skripsi mohon persetujuan judul.

## **2. Tahap Persiapan**

- a. Mengadakan seminar desain proposal skripsi.
- b. Memohon surat riset kepada Dekan Fakultas Tarbiyah dan Keguruan.
- c. Menyerahkan surat riset kepada sekolah yang bersangkutan dan berkonsultasi dengan guru matematika untuk mengatur jadwal penelitian.
- d. Melakukan uji pendahuluan untuk menentukan kelas eksperimen dengan penerapan model pembelajaran koopeartif tipe NHT dan kelas eksperimen dengan penerapan model pembelajaran koopeartif tipe STAD.
- e. Menyusun materi pengajaran yang akan diajarkan untuk kelas eksperimen yang menggunakan model pembelajaran kooperatif tipe NHT dan tipe STAD.
- f. Menyusun Rencana Pelaksanaan Pembelajaran (RPP), Lembar Kerja Siswa (LKS), soal pre tes, soal pos tes, soal tes akhir, angket, pedoman wawancara dan observasi serta dokumenter.

#### **3. Tahap Pelaksanaan**

- a. Melaksanakan riset di MIN Pandak Daun.
- b. Melakukan wawancara dengan responden dan informan serta melakukan observasi terhadap proses pembelajaran di kelas IV A (NHT) dan IV B (STAD).
- c. Mengumpulkan data yang diperoleh lewat tes, angket, wawancara, observasi, dan dokumenter.
- d. Mengolah dan menganalisis data-data yang dikumpulkan.
- e. Menyimpulkan hasil penelitian.

# **4. Tahap Penyusunan Laporan**

- a. Penyusunan laporan penelitian dalam bentuk skripsi.
- b. Berkonsultasi dengan dosen pembimbing.
- c. Persetujuan dari dosen pembimbing
- d. Memperbanyak dan diajukan dalam sidang munaqasah skripsi Fakultas Tarbiyah dan Keguruan IAIN Antasari Banjarmasin.